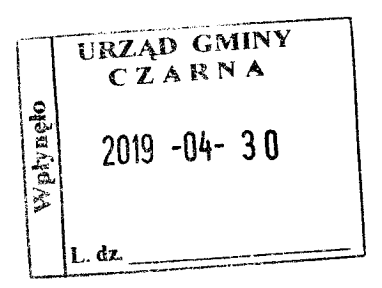

## OŚWIADCZENIE MAJĄTKOWE

wójta, zastepcy wójta, sekretarza gminy, skarbnika gminy, kierownika jednostki organizacyjnej gminy, <del>osoby zarządzającej i członka organu zarządzającego gminną osobą prawną oraz o</del>soby wydającej decyzje administracyjne w imieniu wójta<sup>1</sup>

#### Czarna, dnia 29.04.2019 r.

Uwaga:

1. Osoba składająca oświadczenie obowiązana jest do zgodnego z prawdą, starannego i zupełnego wypełnienia każdej z rubryk.

2. Jeżeli poszczególne rubryki nie znajdują w konkretnym przypadku zastosowania, należy wpisać "nie dotyczy".

3. Osoba składająca oświadczenie obowiązana jest określić przynależność poszczególnych składników majątkowych, dochodów i zobowiązań do majątku odrębnego i majątku objętego małżeńską

wspólnością majątkową.

4. Oświadczenie majątkowe dotyczy majątku w kraju i za granicą.

5. Oświadczenie majątkowe obejmuje również wierzytelności pieniężne.

6. W części A oświadczenia zawarte są informacje jawne, w części B zaś informacje niejawne dotyczące adresu zamieszkania składającego oświadczenie oraz miejsca położenia nieruchomości.

# **CZEŚĆ A**

Ja, niżej podpisany(a), Patrycja Woś-Babka, rodowe Woś

(imiona i nazwisko oraz nazwisko rodowe)

urodzony(a) 27.08.1986 r. w Łańcucie

Gminny Ośrodek Pomocy Społecznej w Czarnej - Starszy Specjalista ds. Świadczeń Rodzinnych

po zapoznaniu się z przepisami ustawy z dnia 21 sierpnia 1997 r. o ograniczeniu prowadzenia działalności gospodarczej przez osoby pełniące funkcje publiczne (Dz. U. z 2017 r. poz. 1393) oraz ustawy z dnia 8 marca 1990 r. o samorządzie gminnym (Dz. U. z 2017 r. poz. 1875), zgodnie z art. 24h tej ustawy oświadczam, że posiadam stanowiące mój wchodzące skład małżeńskiej wspólności majątkowej lub. W majątek odrębny:

 $\mathbf{I}$ 

Zasoby pieniężne:

- środki pieniężne zgromadzone w walucie polskiej: 8 651,71 zł

- środki pieniężne zgromadzone w walucie obcej: nie dotyczy

- papiery wartościowe: nie dotyczy

na kwotę: nie dotyczy

П.

1. Dom o powierzchni: rozpoczęta budowa domu jednorodzinnego o powierzchni 135,77 m<sup>2</sup> - do końca 2018 r. wykonano stan surowy otwarty o wartości: 150 000,00 zł, tytuł prawny: małżeńska wspólność majątkowa

2. Mieszkanie o powierzchni: nie dotyczy, o wartości: nie dotyczy, tytuł prawny: nie dotyczy

3. Gospodarstwo rolne:

rodzaj gospodarstwa: nie dotyczy, powierzchnia: nie dotyczy

o wartości: nie dotyczy

 $lab - l\lambda$ 

rodzaj zabudowy: nie dotyczy

tytuł prawny: nie dotyczy

 $\overline{a}$ 

Z tego tytułu osiągnąłem (ęłam) w roku ubiegłym przychód i dochód w wysokości: nie dotyczy

4. Inne nieruchomości:

a) działka budowlana, na której prowadzona jest budowa domu, o którym mowa w punkcie 1:

powierzchnia: 0,1250 ha o wartości: 50 000,00 zł tytuł prawny: małżeńska wspólność majątkowa b) działka rolna

powierzchnia: 0,1252 ha o wartości: 30 000,00 zł tytuł prawny: małżeńska współność majątkowa c) działka rolna

powierzchnia: 0,0936 ha o wartości: 30 000,00 zł tytuł prawny: małżeńska wspólność majątkowa HL.

Posiadam udziały w spółkach handlowych - należy podać liczbę i emitenta udziałów: nie dotyczy

udziały te stanowią pakiet wiekszy niż 10% udziałów w spółce: nie dotyczy

Z tego tytułu osiągnąłem(ęłam) w roku ubiegłym dochód w wysokości: nie dotyczy

#### IV.

Posiadam akcje w spółkach handlowych - należy podać liczbę i emitenta akcji: nie dotyczy

akcie te stanowią pakiet większy niż 10% akcji w spółce: nie dotyczy

Z tego tytułu osiągnąłem (ełam) w roku ubiegłym dochód w wysokości: nie dotyczy

#### V.

Nabyłem(am) (nabył mój małżonek, z wyłączeniem mienia przynależnego do jego majątku odrębnego) od Skarbu Państwa, innej państwowej osoby prawnej, jednostek samorządu terytorialnego, ich związków, komunalnej osoby prawnej lub związku metropolitalnego następujące mienie, które podlegało zbyciu w drodze przetargu - należy podać opis mienia i datę nabycia, od kogo:

Dzierżawa gruntów będącego własnością Gminy Czarna:

- o powierzchni 0,0291 ha począwszy od 01.09.2016 r. na okres 3 lat,

- o powierzchni 0,0260 ha począwszy od 31.03.2017 r. na okres 3 lat,

VI.

1. Prowadzę działalność gospodarczą<sup>2</sup> (należy podać formę prawną i przedmiot działalności): nie dotyczy

- osobiście: nie dotyczy

- wspólnie z innymi osobami: nie dotyczy

Z tego tytułu osiągnąłem(ęłam) w roku ubiegłym przychód i dochód w wysokości: nie dotyczy

2. Zarządzam działalnością gospodarczą lub jestem przedstawicielem, pełnomocnikiem takiej działalności (należy podać formę prawną i przedmiot działalności): nie dotyczy

- osobiście: nie dotyczy

- wspólnie z innymi osobami: nie dotyczy

Z tego tytułu osiągnąłem(ęłam) w roku ubiegłym dochód w wysokości: nie dotyczy

#### VII.

- 1. W spółkach handlowych (nazwa, siedziba spółki): nie dotyczy
- jestem członkiem zarządu (od kiedy): nie dotyczy
- jestem członkiem rady nadzorczej (od kiedy): nie dotyczy

- jestem członkiem komisji rewizyjnej (od kiedy): Z tego tytułu osiągnąłem(ęłam) w roku ubiegłym dochód w wysokości: nie dotyczy

- 2. W spółdzielniach: nie dotyczy
- jestem członkiem zarządu (od kiedy): nie dotyczy
- jestem członkiem rady nadzorczej $3$  (od kiedy): nie dotyczy
- jestem członkiem komisji rewizyjnej (od kiedy): nie dotyczy
- Z tego tytułu osiągnąłem(ęłam) w roku ubiegłym dochód w wysokości: nie dotyczy
- 3. W fundacjach prowadzących działalność gospodarczą: nie dotyczy

 $W_i - W$ 

- jestem członkiem zarządu (od kiedy): nie dotyczy
- jestem członkiem rady nadzorczej (od kiedy): nie dotyczy
- jestem członkiem komisji rewizyjnej (od kiedy): nie dotyczy
- Z tego tytułu osiągnąłem (ęłam) w roku ubiegłym dochód w wysokości: nie dotyczy

#### VIII.

Inne dochody osiągane z tytułu zatrudnienia lub innej działalności zarobkowej lub zajęć, z podaniem kwot uzyskiwanych z każdego tytułu: 55 352,53 zł - dochód z tytułu zatrudnienia

#### IX.

Składniki mienia ruchomego o wartości powyżej 10 000 złotych (w przypadku pojazdów mechanicznych należy podać markę, model i rok produkcji): nie dotyczy

#### X.

Zobowiązania pieniężne o wartości powyżej 10 000 złotych, w tym zaciągnięte kredyty i pożyczki oraz warunki, na jakich zostały udzielone (wobec kogo, w związku z jakim zdarzeniem, w jakiej wysokości): Kredyt hipoteczny "Własny kąt" o wartości 206 500,00 zł - PKO BP w Łańcucie - 20 lat na budowę domu stanowiący wspólne zobowiązanie z mężem, do końca 2018 roku wypłacono pierwszą transzę kredytu w wysokości 47 500,00 zł.

### **CZĘŚĆ B**

# dane niejawne

Powyższe oświadczenie składam świadomy(a), iż na podstawie art. 233 § 1 Kodeksu karnego za podanie nieprawdy lub zatajenie prawdy grozi kara pozbawienia wolności.

Czarna, 29.04.2019 r.

Patryje Woi - Beble

<sup>1</sup>Niewłaściwe skreślić.

<sup>2</sup>Nie dotyczy działalności wytwórczej w rolnictwie w zakresie produkcji roślinnej i zwierzęcej, w formie

i zakresie gospodarstwa rodzinnego.

<sup>&</sup>lt;sup>3</sup>Nie dotyczy rad nadzorczych spółdzielni mieszkaniowych.